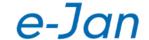

#### For Windows/Mac

Secure access from both 'managed' PCs and 'unmanaged' PCs

### C/CH/TTO Desktop

**Product Overview** 

Virtual workspace solution that generates a securely isolated sandbox environment in the local PC

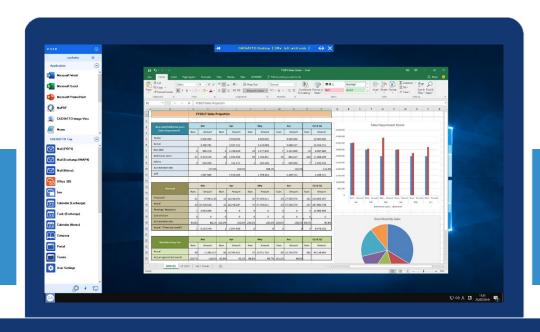

<sup>\*</sup>The screen images in this document are for Windows. The displays (or UIs) differ from those of the Mac version.

### Do you have issues like the following?

#### Issue 1

Want to make more use of an individual's own PCs (**BYOD**) for business use (Telework, childcare, nursing care leave, etc....)

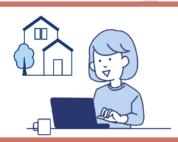

#### Issue 2

Want to provide employees with a safe and comfortable mobile environment even **during business trips** with unstable communication (aeroplane, train, public/private network, etc.)

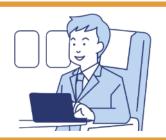

#### Issue 3

Want to provide safe access to the internal systems/files from PCs of other companies such as outsourcing partners and the affiliated companies

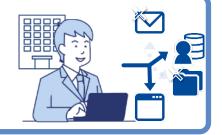

### CACHATTO Desktop solves all these issues!

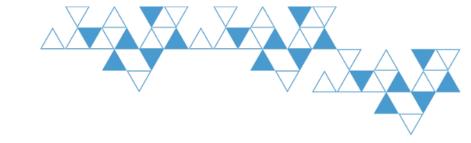

### What is CACHATTO Desktop?

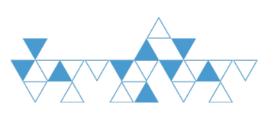

### What is CACHATTO?

#### Provides a secure resource access environment

CACHATTO is a platform that provides safe access to business resources, such as cloud-based groupware, internal emails, schedules, web-based groupware, file servers, and address books from PCs, smartphones, and tablets.

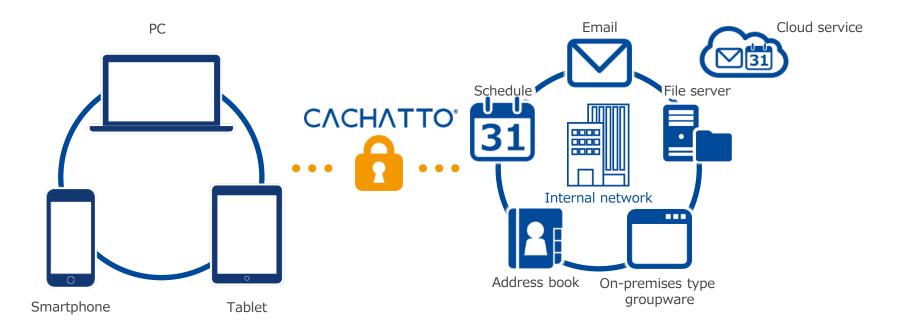

### What is CACHATTO Desktop?

#### A secure virtual workspace

A secure virtual workspace (sandbox environment) is temporarily generated in the 'local' region on a client PC, where apps, internal systems, and cloud services can be safely used.

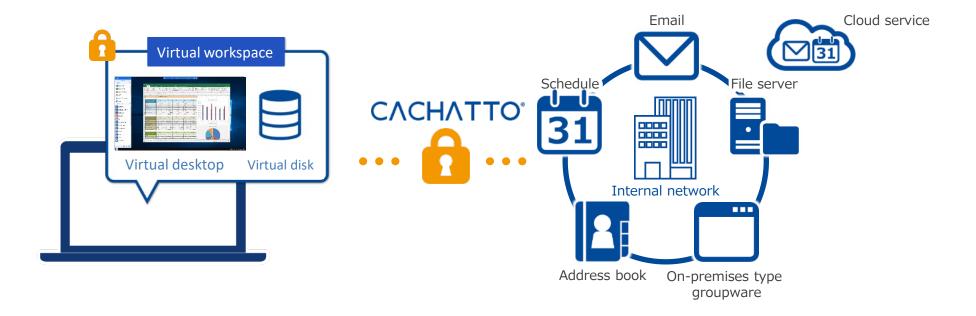

Secure isolated area with no data left in or taken out from it

Access only to permitted minimum resources

Optimal for making use of PCs outside the scope of management, such as individuals' own PCs and business partners' PCs

### CACHATTO Desktop features

#### Prevents data leakages on end-devices

Files in the virtual workspace will be deleted along with the virtual workspace upon log out or when session ends. No data is be left on the local PC.

#### No data can be taken out

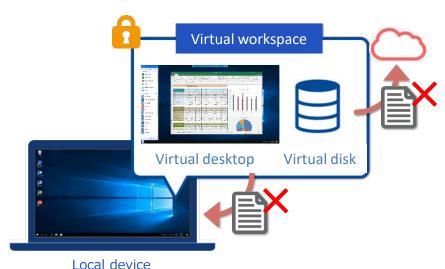

- Restriction on taking data out to the local desktop
- Restriction on uploading or saving of data to an unauthorised cloud repository

### The virtual workspace is deleted when the work is done

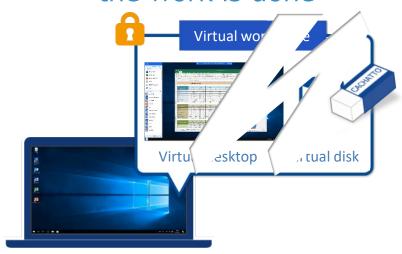

Local device

 Files and virtual workspace are deleted together upon terminating CACHATTO Desktop session, leaving no data on the local PC.

### CACHATTO Desktop features

#### Efficient use of resources

Unlike typical remote desktop services, CACHATTO Desktop is capable of using only the necessary allocated resources. The solution uses the locally installed applications to open files, so there is no need for a PC at an individual desk or a VDI server.

#### CACHATTO Desktop

# Virtual workspace Virtual workspace CACHATTO Server • Email • Schedule • File server etc. • Confidential information • Customer DB, etc.

Unnecessary

#### Typical remote desktop service

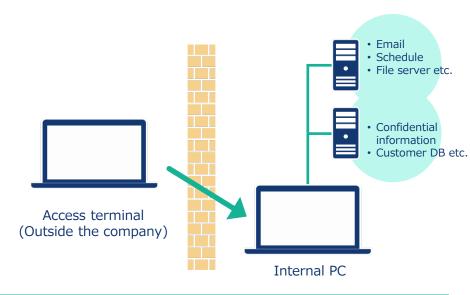

Access is available only on permitted systems.

Access terminal

(Outside the company)

 Neither a PC at an individual desk nor a VDI server is necessary.

- Access to critical and important confidential information is available anytime and anywhere.
- A physical or virtual PC is necessary for each individual.

### CACHATTO Desktop features

### Optimal for using 'unmanaged' PCs that cannot be managed using AD or security software

CACHATTO Desktop is optimal for providing access to 'unmanaged' PCs, such as an individual's own PC and a business partner's PC, that cannot be managed with AD or security software and is also difficult to connect to an intranet via VPN.

#### Isolated from the local device

### Access terminal isolated from corporate network

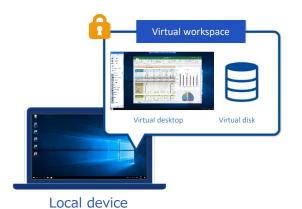

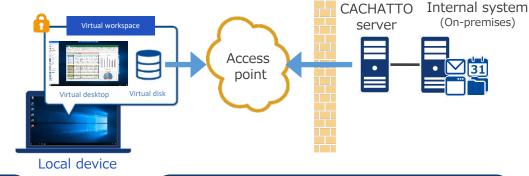

Cannot manage with AD due to no WAN with the affiliated companies.

Do not want to force the outsourcing partner or individual employees to introduce security software into their PCs.

Ensuring of security independent of AD or security software

### CACHATTO Desktop system configuration

#### System architecture

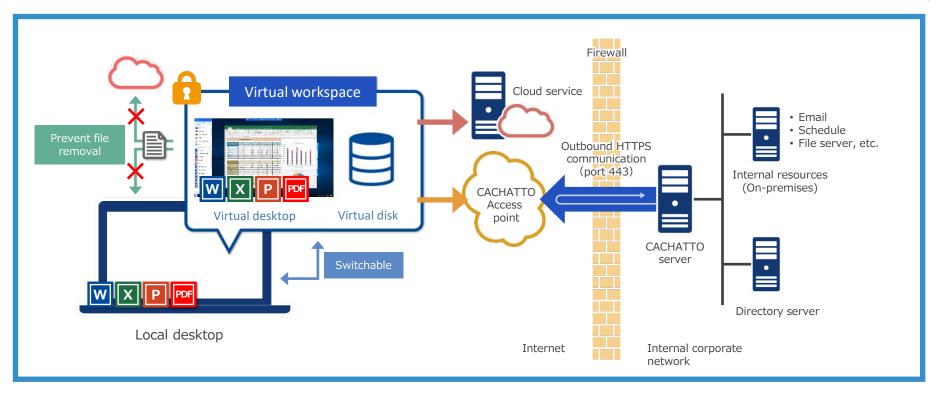

- (1) Creates a secure **isolated** virtual environment ('virtual desktop' and 'virtual disk \*1 ').
- (3) Files can be edited and temporarily saved using local apps, such as MS Office.
- (2) The use of cloud services and internal business resources is available within a secure virtual workspace.
- (4) The virtual workspace is deleted upon logout, **leaving no data** on the terminal.

<sup>\*1</sup> The administrator can set the place where a virtual disk will be generated to either the memory of the terminal or the hard disk.

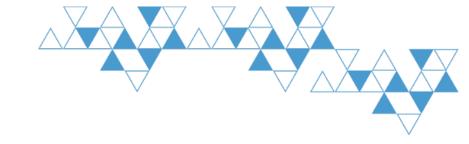

## CACHATTO Desktop functionalities

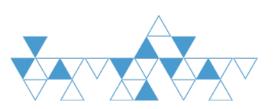

### **CACHATTO** Desktop

#### Status bar

Switch to the standard desktop environment; displays of the available time of use, etc.

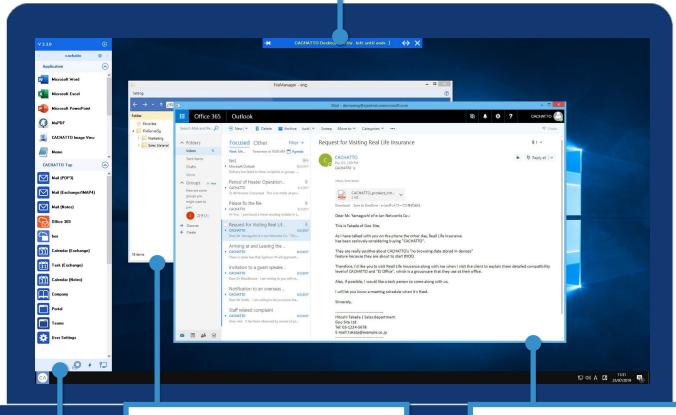

Launcher Menu apps CACHATTO FileManager

File server access Dedicated app

#### **CACHATTO SecureBrowser**

Web access Dedicated app

### Seamless access using 'Launcher'

The 'Launcher' stored in the task bar icon displays the local apps available within the virtual workspace and the business resources permitted for the login account.

#### (1) Local apps\*1

Lists the local apps available within the virtual workspace.

#### (2) CACHATTO Top

Lists the business authorised resources for a specific user account.

#### Other functions

- Start of LoginApp
- Account switching (when using multiple accounts)
- Log output

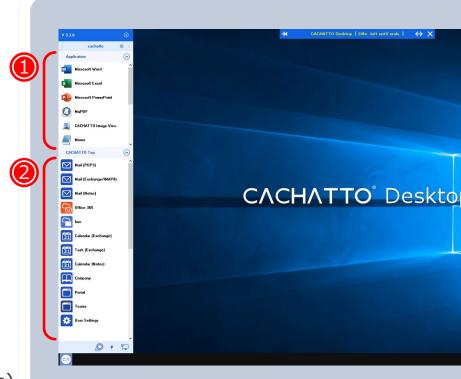

### Use of apps by accessed resource

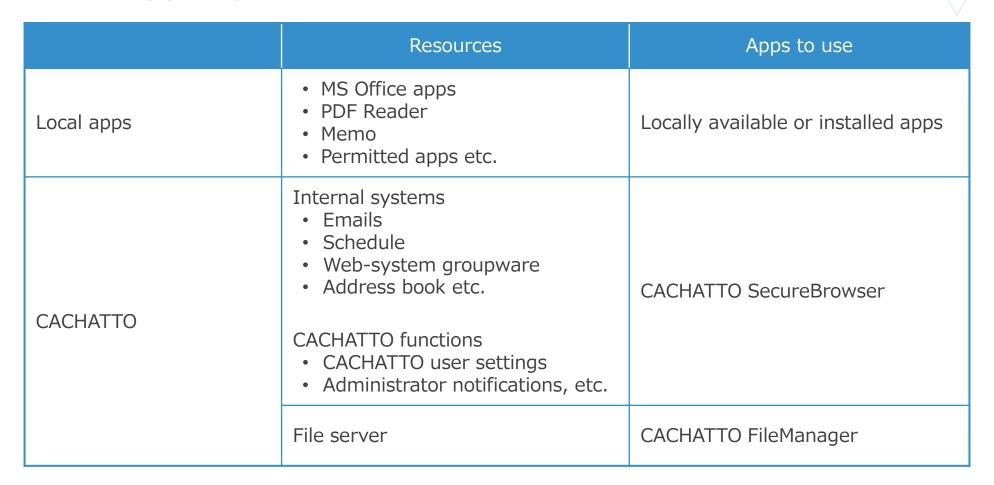

#### Editing of files using local apps

Files can be browsed and edited using locally-installed apps. With off-line capabilities, viewing and editing files is still possible in areas with unstable internet access.

#### Work comfortably with local resources

Using a local apps provides comfort with file browsing and editing.

#### Continue working offline

Work can be continued with already downloaded files, without being affected by the network environment.

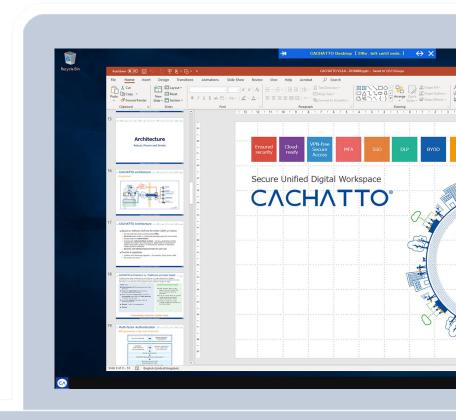

#### Secure access to Web apps

Cloud services, such as Office 365 or G Suite, and internal business resources are securely available by using CACHATTO SecureBrowser.

#### Secure cloud services

Cloud services are available by using CACHATTO authentication.

#### Easy login using Single sign-on (SSO)

Single sign-on enables users access to resources without the need for ID and password

#### Secure file access on the cloud

Files within cloud services are available in the secured virtual workspace.

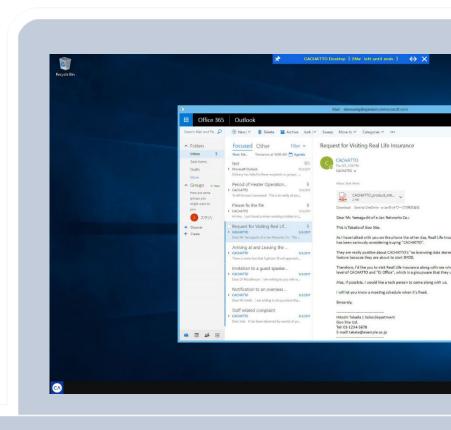

### Apps individually set by the administrator are also available

By default, only basic apps such as MS Office and PDF Reader are permitted to be used. Other apps\*2 also can be made available by setting the use permission\*1 in advance from the CACHATTO administrator page.

#### Use of permitted apps

The CACHATTO server management screen allows users to start and use the permitted apps.

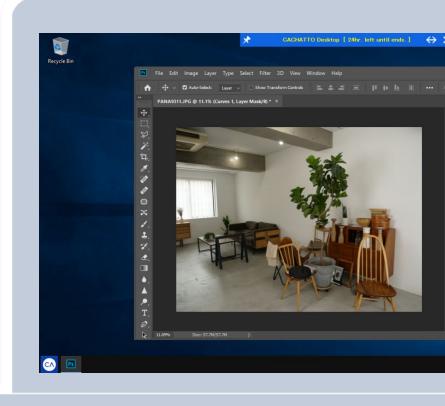

<sup>\*1</sup> The use permission apps can be specified in the MDM policy setting made by the administrator. \*2 For information on the available apps, please contact our representative. \*This function requires a CACHATTO server that is CACHATTO V5.6 or higher.

### Automatic file backup function\*1

In an event of an unexpected issue with the terminal, such as a restart, the user can feel assured that the files can be restored. Files are saved on the virtual desktop by encrypting and automatically backing it up onto the hard disk.

### Files are temporarily saved on the virtual disk

Files are temporarily saved on the virtual disk within the virtual workspace where access from an external area is restricted.

### The file can be restored in the event of an issue with the terminal\*2\*3

Even in the event of an unexpected issue with the terminal, such as a restart or running out of battery, the file can be restored with the automatically backed-up file.

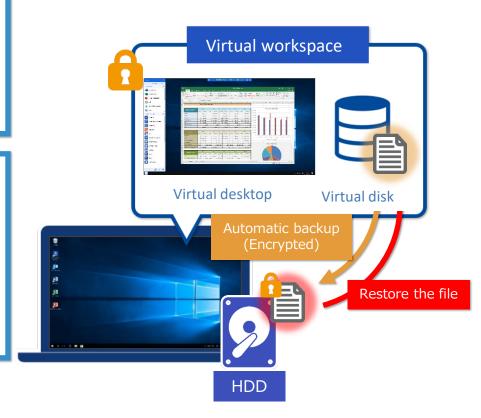

<sup>\*1</sup> This function can be set to ON or OFF in the MDM policy setting made by the administrator.

<sup>\*2</sup> The automatic backup is performed when the file is saved. If the file has not been saved, the file cannot be restored.

<sup>\*3</sup> The automatically backed-up files are deleted when the CACHATTO Desktop is exited. Once it is exited, the file cannot be restored.

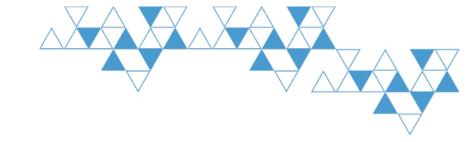

### Security measures

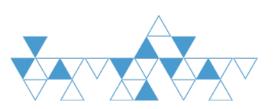

### Measures against malware infection (1)

### Blocking access to the virtual disk on the local desktop

No access is available from the local desktop to the virtual workspace and virtual disk. Copy & paste function from the local desktop can also be disabled.

### Restriction on access files in the virtual disk from the local desktop

No malicious programs can access files on the virtual disk.

### Restriction on the importing files from the local desktop

Copy & pasting files from the local desktop to the virtual workspace can be disabled. Restriction is applied to prevent malware and malicious files from being introduced into the virtual environment.

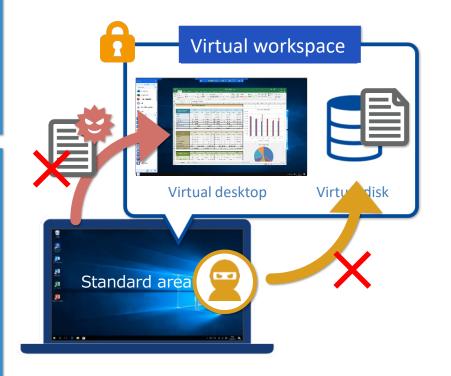

### Measures against malware infection (2)

#### CACHATTO is available only when Windows is in a safe state.

When the user is logged in, CACHATTO checks the application statuses of the anti-malware program and Windows Update. This can minimise risks, such as a takeover of Windows and unauthorised acquisition of information by a key logger.

### Checks the status of the malware countermeasure program

When the user is logged in, CACHATTO will not start unless the anti-malware program is up to date.

### Checks the status of Windows Update

When the user is logged in, CACHATTO will not start unless the Windows Update is up to date.

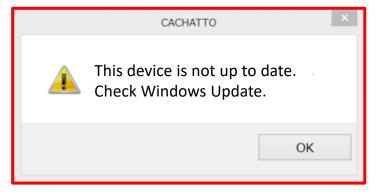

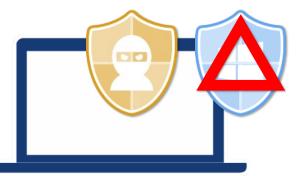

### Measures against malware infection (3)

### Program detection and measures against macro viruses

If any cracked program is detected\*1, CACHATTO Desktop cannot be deployed. This minimises the risk of confidential information being obtained by a malicious program.

#### Detection of program falsification

If the CACHATTO Desktop program itself or any of the standard start permission apps (e.g., MS Office) may have been falsified, CACHATTO Desktop is made unavailable to start or is forcibly terminated.

### MS Office macro execution can be restricted

When using MS Office, macro can be disabled, reducing the risk of malicious macros being executed.

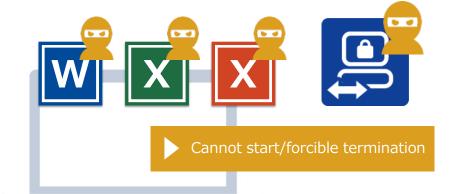

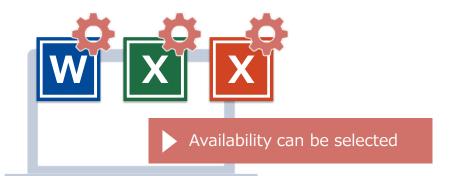

### Measures against malware infection (4)

#### Control of exe files

The downloading and execution of exe files can be disabled.

#### Restrict initialization of exe files

Files with '.exe' or '.js' (or similar format) file extensions are restricted within CACHATTO Desktop.

#### Control of ZIP files

When decompressing a ZIP file, '.exe' or '.js' (or similar format) files are excluded from the files to be decompressed.

### Control of email attachment downloads

Any file with an extension that is not permitted on the management screen cannot be downloaded to CACHATTO Desktop.

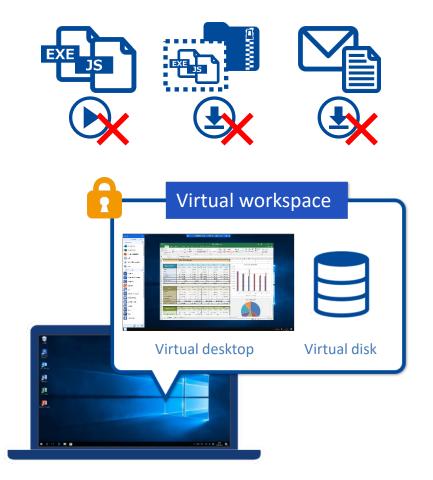

### Measures against malware infection (5)

#### Isolation between an internal network and a remote access PC

CACHATTO Desktop does not directly connect remote PC to the internal network. This minimises security risks from terminals being brought into an internal network.

### Connection to the internal system via access point

Connections to the internal system is made through a relay using a dedicated access point; rendering VPN usage or a dedicated line unnecessary. No direct access is made between the internal file server and PC.

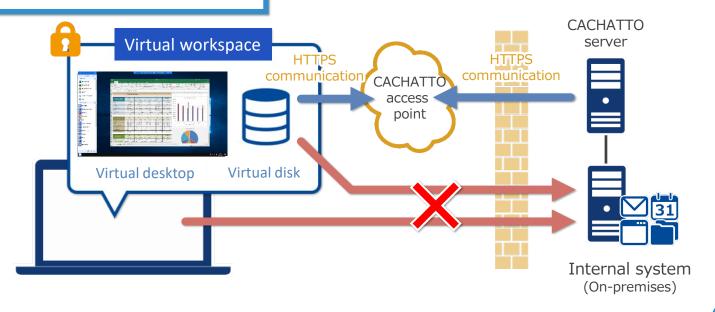

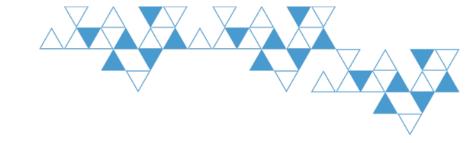

### Use cases

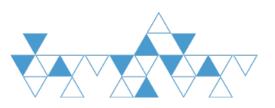

### Use cases (companies promoting telework)

### Use of personal PCs for remote and work-at-home personnel

#### **Issues**

- In cases of working outside of office due to an unexpected event, like child care or other emergencies, and there is no company-supplied notebook PC on hand.
- Taking laptop PC from work to do 'work from home'

#### Solutions •

- Installation of CACHATTO Desktop on the user's own PC, providing a secure corporate network access.
- Secure work is possible using personally owned PC without a company-supplied notebook having to be brought back home.

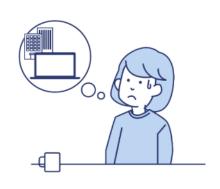

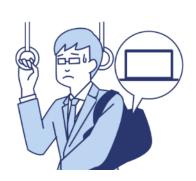

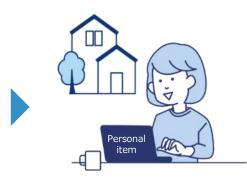

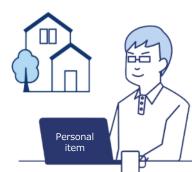

### Use cases (SIer/temp agency)

### Making use of personal PCs of temporary personnel

#### Issues

- VPN connection using personally owned PC possess a high security risk.
- The cost of lending PCs to temp staff members who rarely come to the office is high.

- Solutions With no data being left on workers' own PCs, ensures data security and prevents data leakage.
  - PCs can be shared by using CACHATTO Desktop, reducing the cost for setting individual PCs for each personnel.

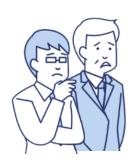

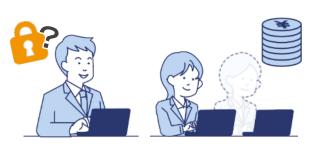

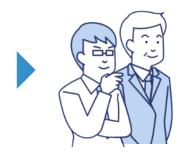

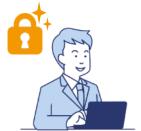

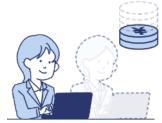

### Use cases (life insurance company)

### Secure extranet for partners and affiliates

#### Issues

- There's no set WAN connection between the company and the affiliated offices.
- Active Directory domains differ, rending them outside the scope of management.

#### Solutions .

- Installation of CACHATTO Desktop on PCs at each office for remote access
  - ▶ No need setup similar management settings on remote access PCs to the devices in the main office (inventory, AD, software asset management, etc.)
  - No need to build a network between offices
  - Minimise the risk of malware being introduced into the company from an unmanaged PC
  - Set access restrictions to unnecessary servers through access control

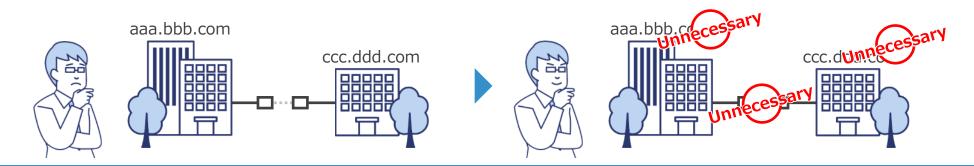

### Use cases (PC support company)

#### Secure access environment built for business outsourcing partners

#### **Issues**

- Customer information needs to be shared with outsourcing partners.
  - ▶ Distributors, equipment maintenance, etc.
- It is impossible to manage business partners' PCs or ADs using asset management software.

- Installation of CACHATTO Desktop on PCs at each office for remote access
  - ▶ Shared data is remained secured without managing the PCs of business partners.
  - ▶ The partners' PCs are prevented from accessing the internal network.
  - Access restriction to unnecessary servers through access control

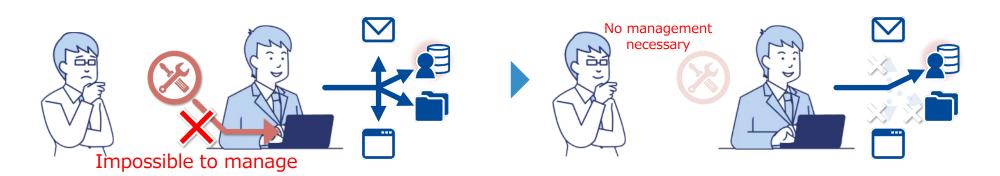

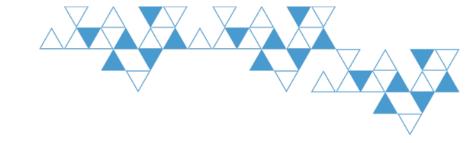

### System requirements

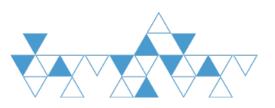

### Recommended operating environment (Windows)

| Supported OS*1            | Windows 11 21H2, Windows 10 (64bit) 20H2, 21H1, 21H2, Windows 8.1 (64bit)                                                                        |
|---------------------------|----------------------------------------------------------------------------------------------------|
| Supported<br>software*2*3 | Microsoft Office Excel, Word, PowerPoint 2013 or later Microsoft Visio, Project (Project Standard) 2016 WPS Office (former Kingsoft Office 2016) |
| CPU                       | Core i3-6100U equivalent or higher, and Core i5-3200 equivalent or higher*4                                                                      |
| Memory                    | 4GB or more <sup>*5</sup>                                                                                                    |
| Hard disk                 | Free space of 200 MB or more must be available                                                                                                   |
| Display                   | Fulfills OS system requirements                                                                                                    |
| Network                   | Capable of internet connection                                                                                                    |
| Others                    | <ul> <li>Administrative privilege is required for installation</li> <li>User account control must be enabled</li> </ul>                          |

<sup>\*1</sup> User account control must be enabled.

<sup>\*2</sup> Must be pre-installed. Only the product version of Microsoft Office is supported. Support is not provided for the evaluation version. Support is provided for the Office apps of the local installation type that are offered through Office 365. (Note that the location to save documents will be limited to within CACHATTO Desktop.)

<sup>\*3</sup> The Universal Windows Platform version (Store App version) of Microsoft Office 2016 is not currently supported.

A PC released after Windows 10 Fall Creators Update may have the Store App version pre-installed. In such cases, install the desktop version of Microsoft Office.

<sup>\*4</sup> Except for the low voltage version of Core i5-3xxxU. The low voltage version must be i5-5257U or higher.

<sup>\*5</sup> The required free memory capacity when starting CACHATTO Desktop is 512 MB or 768 MB when the memory of the PC is 4 GB or 8 GB, respectively.

<sup>\*</sup> The built-in Administrator cannot start CACHATTO Desktop due to the security specifications. CACHATTO Desktop needs to be started by a general user with administrative privileges or standard user privileges.

CACHATTO Desktop may be unavailable depending on each user's operating environment. Please perform thorough trial operation before introducing the product.

### Recommended operating environment (Mac)

| Supported OS            | macOS 10.14 Mojave or later                                                                                                    |
|-------------------------|----------------------------------------------------------------------------------------------------|
| Supported<br>software*1 | iWork (Pages, Numbers, Keynote, iMovie) Microsoft Office 365/2019 (Excel, Word, PowerPoint)*2 Adobe Acrobat Reader DC Mac standard apps (Memo, Preview, Text Edit, Stickies) |
| CPU                     | Core i5 equivalent or higher                                                                                                    |
| Memory                  | 4GB or more                                                                                                    |
| Display                 | Fulfills OS system requirements                                                                                                    |
| Network                 | Capable of internet connection                                                                                                    |

<sup>\*1</sup> Must be pre-installed. Only the product version of Microsoft Office is supported. Support is not provided for the evaluation version. Support is provided for the Office apps of the local installation type that are offered through Office 365. (Note that the place to save documents will be limited to within CACHATTO Desktop.)

<sup>\*2</sup> Support is not provided for the Office version for which use under OS X is not recommended by Microsoft.

<sup>\*</sup> CACHATTO Desktop may be unavailable depending on each user's operating environment. Please perform thorough trial operation before introducing the product.